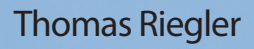

#### **Inklusive 30 Minuten Praxis-Videos auf DVD:**

- Brushless-Außenläufer
- Windungszahl, Drehmoment, Drehzahl
- Spezifische Drehzahl
- Akku-Grundlagen

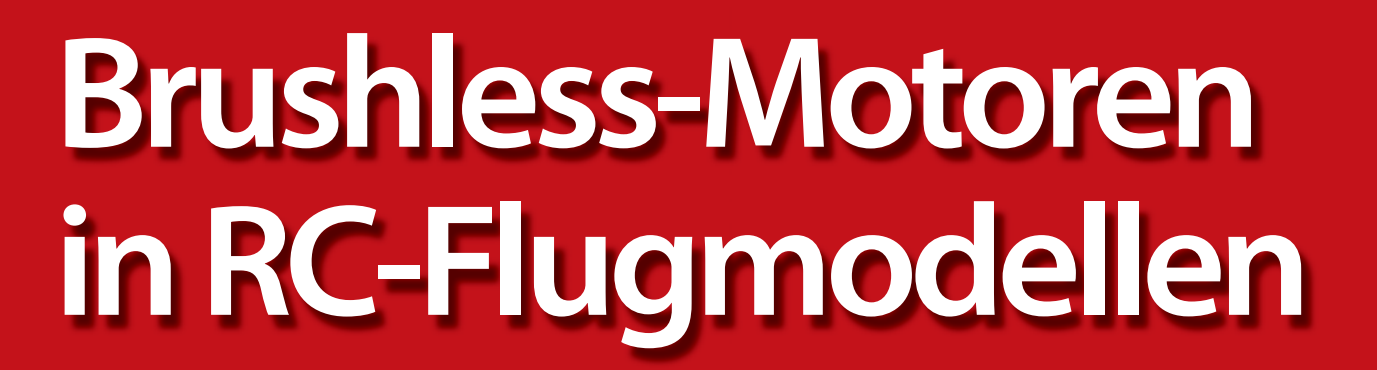

richtig einstellen, betreiben und warten

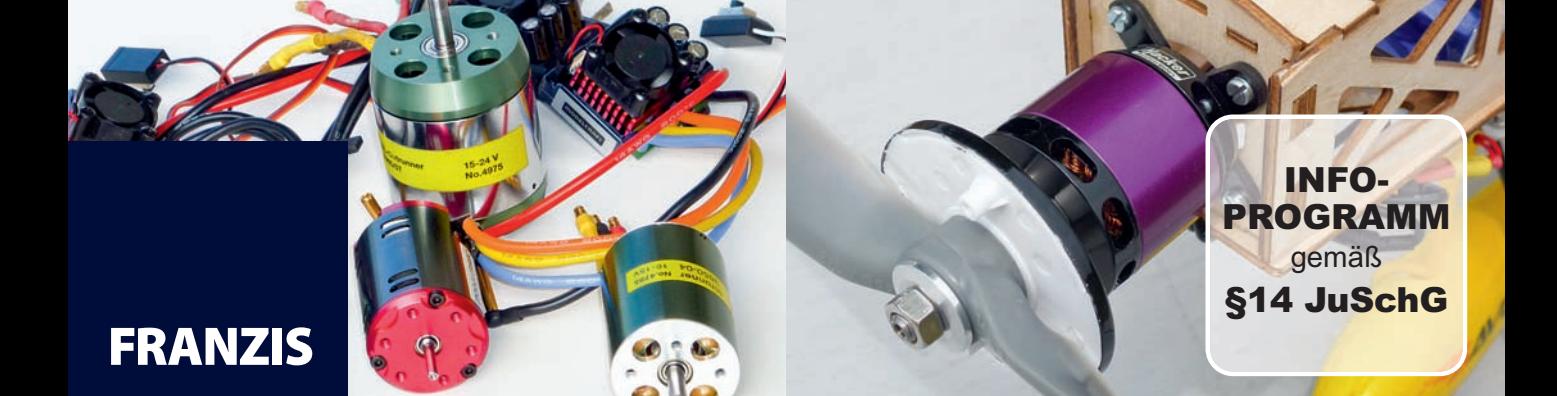

**Brushless-Motoren in RC-Flugmodellen** richtig einstellen, betreiben und warten

Thomas Riegler

# **Brushless-Motoren in RC-Flugmodellen**

richtig einstellen, betreiben und warten

ERANZIS

#### Bibliografische Information der Deutschen Bibliothek

Die Deutsche Bibliothek verzeichnet diese Publikation in der Deutschen Nationalbibliografie; detaillierte Daten sind im Internet über http://dnb.ddb.de abrufbar.

Hinweis: Alle Angaben in diesem Buch wurden vom Autor mit größter Sorgfalt erarbeitet bzw. zusammengestellt und unter Einschaltung wirksamer Kontrollmaßnahmen reproduziert. Trotzdem sind Fehler nicht ganz auszuschließen. Der Verlag und der Autor sehen sich deshalb gezwungen, darauf hinzuweisen, dass sie weder eine Garantie noch die juristische Verantwortung oder irgendeine Haftung für Folgen, die auf fehlerhafte Angaben zurückgehen, übernehmen können. Für die Mitteilung etwaiger Fehler sind Verlag und Autor jederzeit dankbar. Internetadressen oder Versionsnummern stellen den bei Redaktionsschluss verfügbaren Informationsstand dar. Verlag und Autor übernehmen keinerlei Verantwortung oder Haftung für Veränderungen, die sich aus nicht von ihnen zu vertretenden Umständen ergeben. Evtl. beigefügte oder zum Download angebotene Dateien und Informationen dienen ausschließlich der nicht gewerblichen Nutzung. Eine gewerbliche Nutzung ist nur mit Zustimmung des Lizenzinhabers möglich.

#### © 2012 Franzis Verlag GmbH, 85540 Haar bei München

Alle Rechte vorbehalten, auch die der fotomechanischen Wiedergabe und der Speicherung in elektronischen Medien. Das Erstellen und Verbreiten von Kopien auf Papier, auf Datenträgern oder im Internet, insbesondere als PDF, ist nur mit ausdrücklicher Genehmigung des Verlags gestattet und wird widrigenfalls strafrechtlich verfolgt.

Die meisten Produktbezeichnungen von Hard- und Software sowie Firmennamen und Firmenlogos, die in diesem Werk genannt werden, sind in der Regel gleichzeitig auch eingetragene Warenzeichen und sollten als solche betrachtet werden. Der Verlag folgt bei den Produktbezeichnungen im Wesentlichen den Schreibweisen der Hersteller.

Satz & Layout: DTP-Satz A. Kugge, München art & design: www.ideehoch2.de Druck: Himmer AG, Augsburg Printed in Germany

ISBN 978-3-645-65158-5

## **Vorwort**

RC-Modelle mit Verbrennungsmotoren anzutreiben – das war gestern. Heute ist »elektrisch fliegen« angesagt. Das ist kein Wunder, hat doch das Fliegen mit Elektromotoren zahlreiche Vorteile. Zunächst kommt die weitaus geringere Lärmentwicklung der Elektromotoren zum Tragen. Um von den Anrainern weiter geduldet zu werden, sah man sich auf vielen Modellflugplätzen genötigt, die lärmenden Verbrennermodelle zu verbieten.

Für elektrisch angetriebene Modelle spricht außerdem das einfachere Handling, das vor allem Einsteigern den Zugang zu diesem faszinierenden Hobby erleichtert. Nicht zuletzt hat auch die technische Entwicklung das Ihre dazu beigetragen: Mit Elektromotoren fliegt es sich längst besser, schneller, höher und spektakulärer, als es früher möglich war.

Im RC-Modellbau gibt es zwei Arten von Elektromotoren: den Brushed- oder Bürstenmotor,

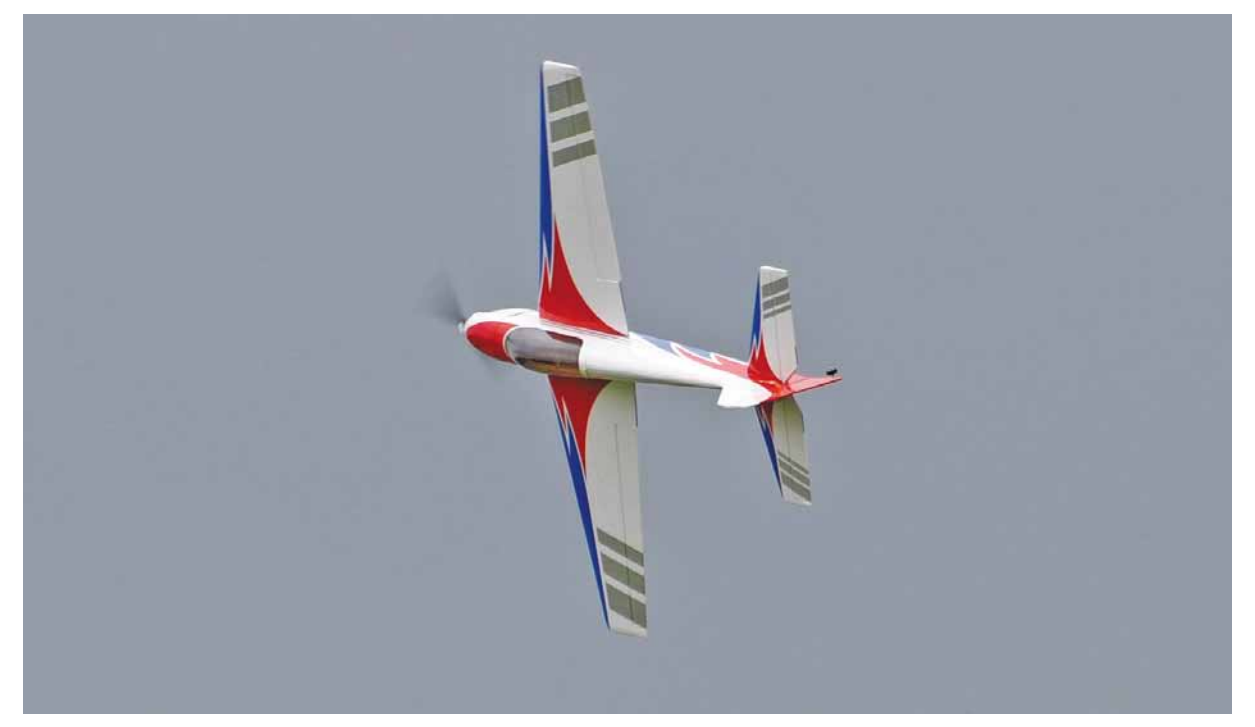

Abb. 0.1 – Mit Brushless-Motor können RC-Flugzeugen ohne Weiteres Höchstleistungen abverlangt werden. So ist Flugspaß in höchster Perfektion gewährleistet.

der heute nur noch ein Schattendasein fristet, und den Brushless- oder bürstenlosen Motor. Letzterer ist heute allgemeiner Standard – egal, ob in Flugzeugen, Helikoptern, Autos oder Booten.

Die Typenvielfalt an Brushless-Motoren, aber auch ihr Leistungsspektrum, ist dementsprechend groß. Bei der Auswahl des richtigen Antriebs für ein Flugmodell gilt es, auf zahlreiche kleine Details zu achten. Sie entscheiden darüber, wie viel Spaß man bei der Ausübung des Hobbys haben wird. Und nur bei optimal abgestimmten Einzelkomponenten ist ein störungsloser langfristiger Betrieb gewährleistet. Das hilft, sich Ärger und Kosten zu ersparen. Dieses Buch vermittelt alle Grundlagen und Hintergrundinformationen, die man für den perfekten Umgang mit Brushless-Motoren in Flugmodellen benötigt.

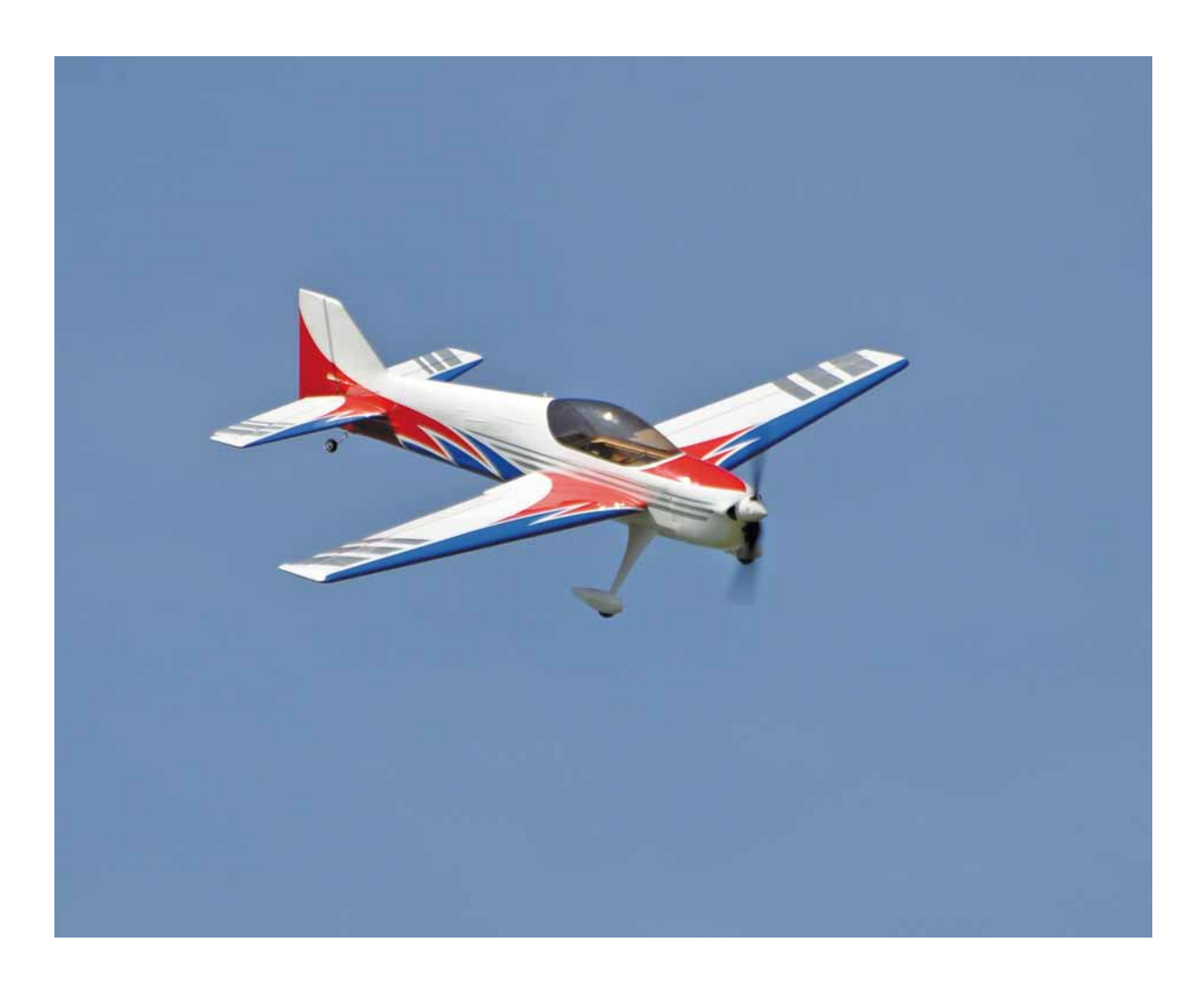

## **Inhalt**

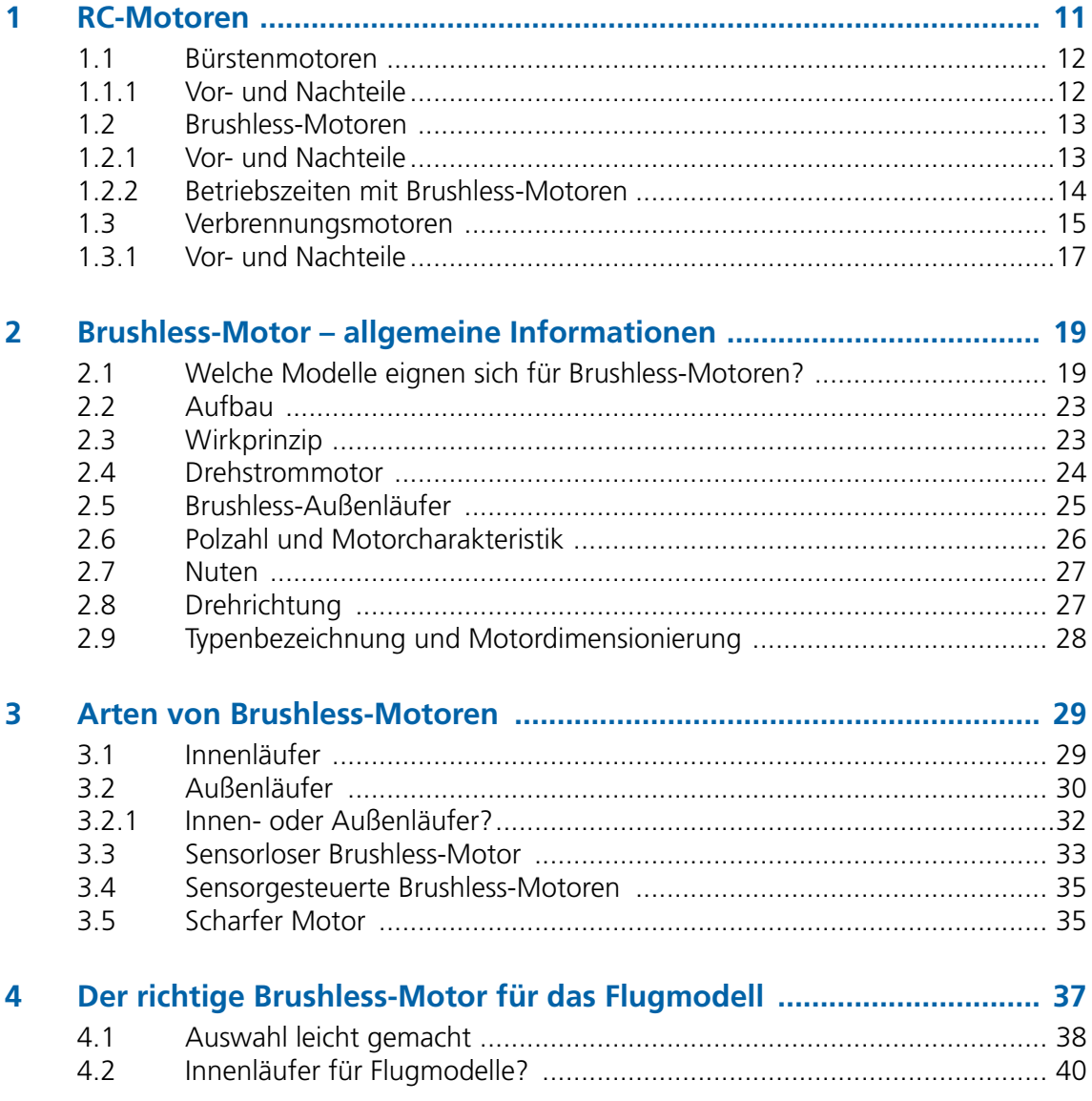

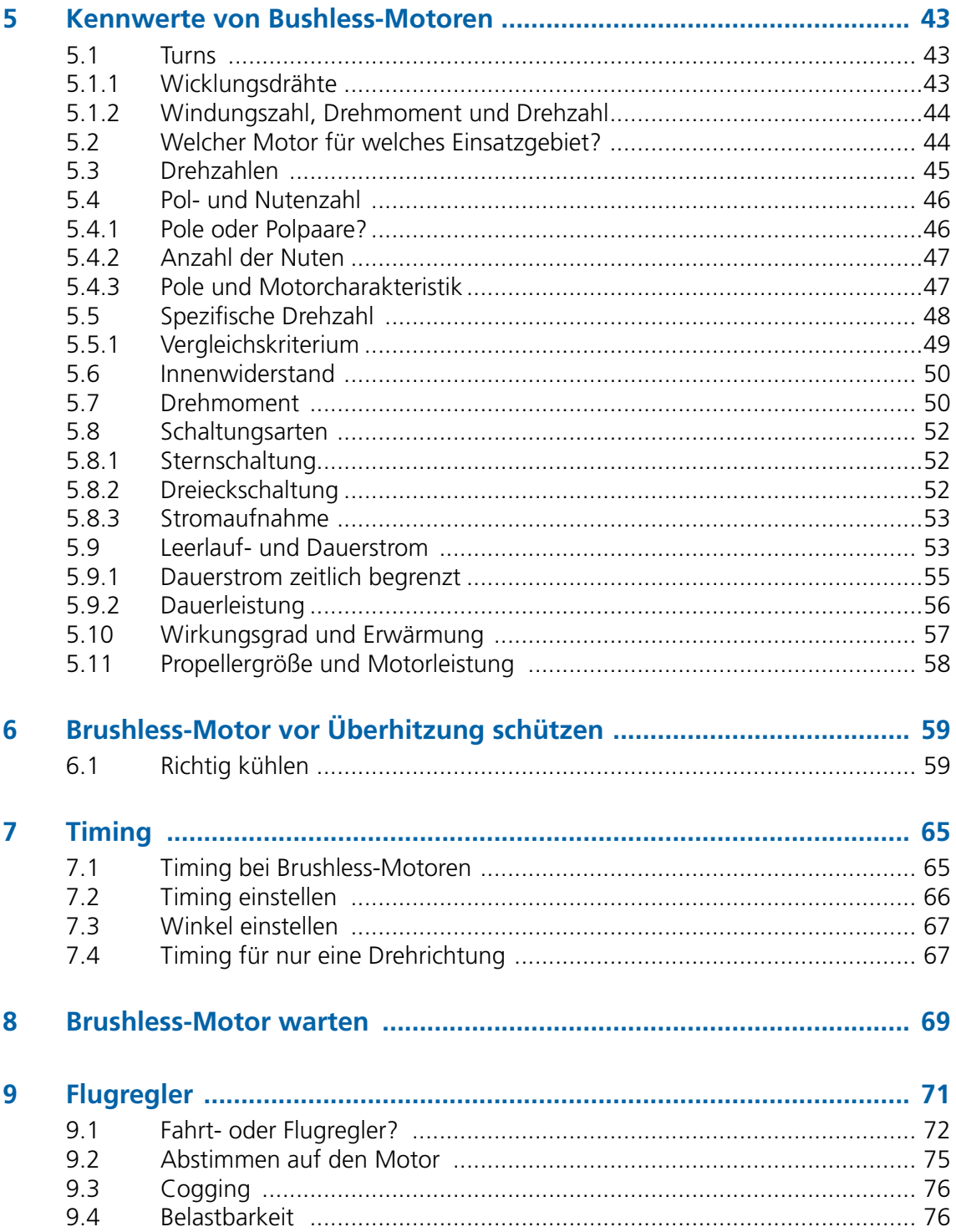

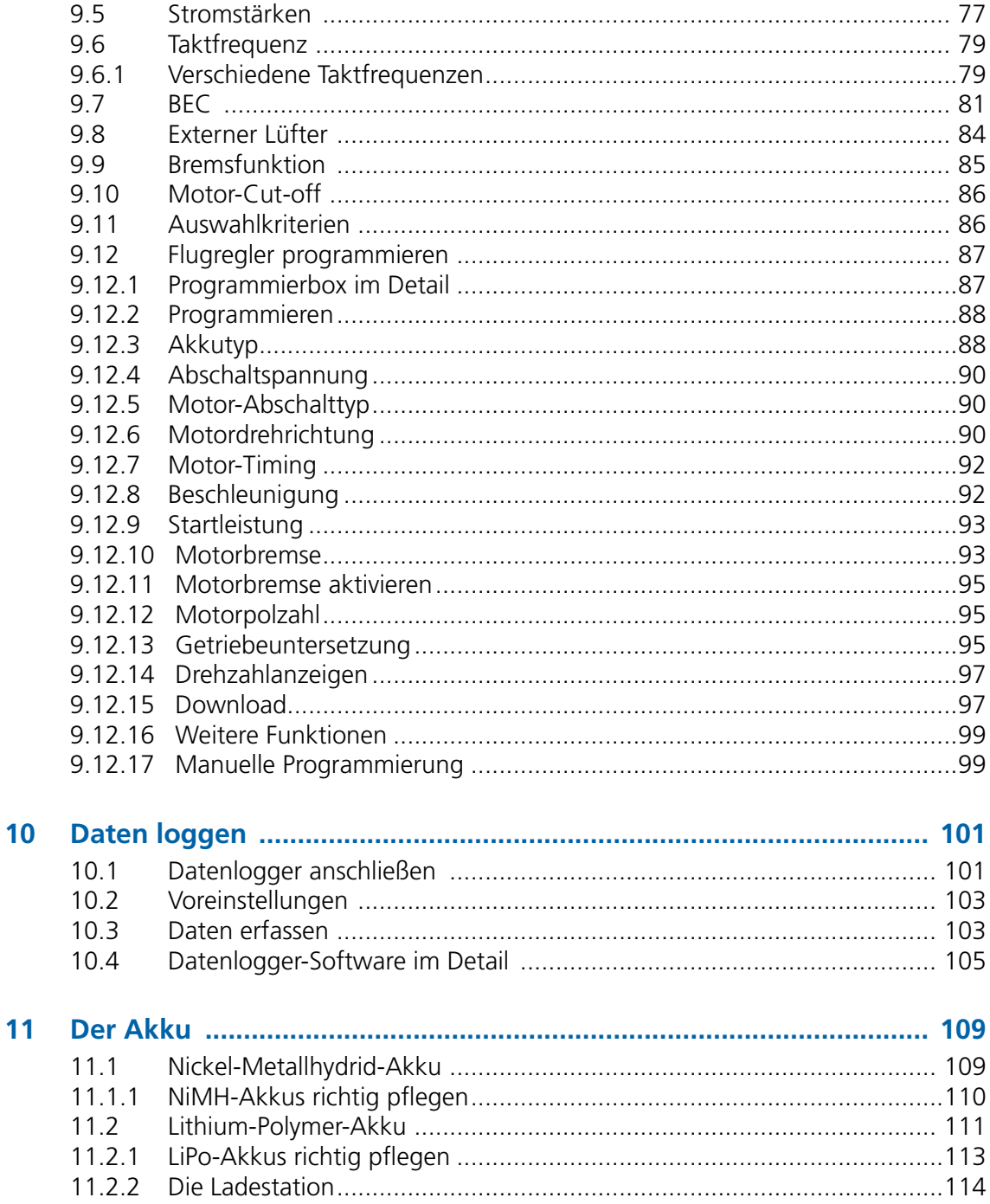

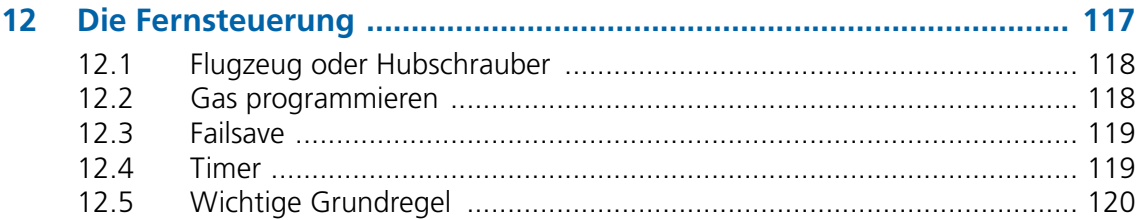

## <span id="page-10-0"></span>**4 Der richtige Brushless-Motor für das Flugmodell**

Die Auswahl an für den Einsatz in Flug-modellen geeigneten Brushless-Motoren ist enorm groß. Da fällt es nicht leicht, den richtigen Motor für ein bestimmtes Flugzeug auszuwählen. Welcher Motor der richtige ist, wird nicht nur von der Größe und dem

Gewicht des Modells, sondern auch von dessen Typ beeinflusst. Die Motorisierung muss schließlich für einen Trainer oder Segler nicht so stark ausgelegt sein wie für Kunstflug, jeweils gleiche Modellgröße vorausgesetzt. Zudem fließt die gewünschte Fluggeschwindigkeit mit

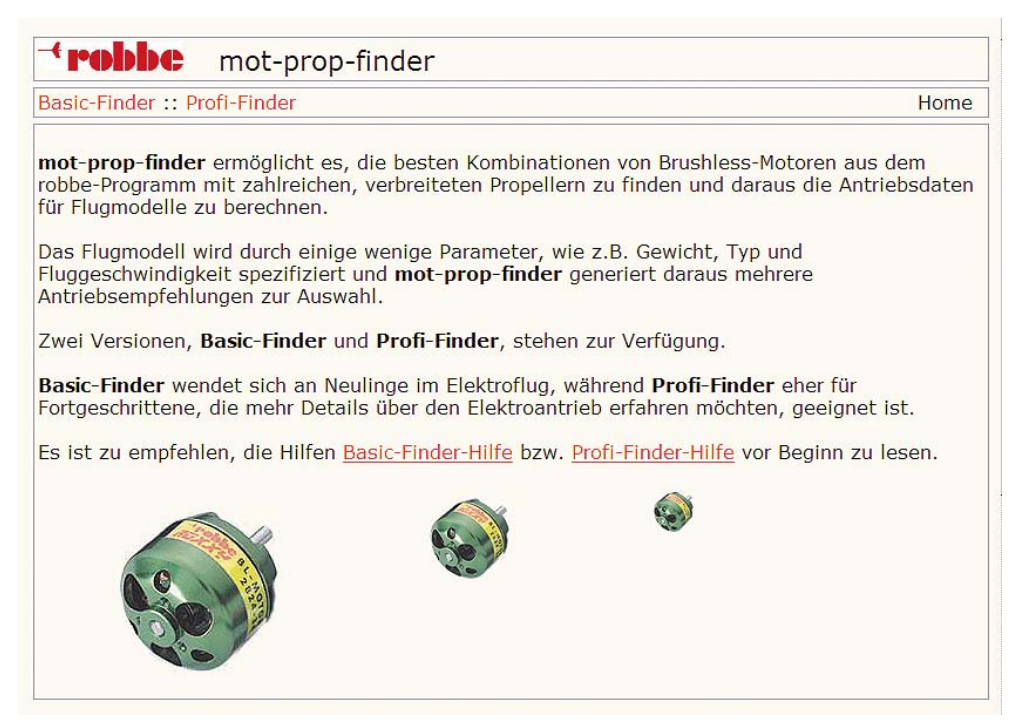

Abb. 4.1 – Verschiedene Hersteller bieten auf ihren Websites Motorberechnungsprogramme an. Sie berücksichtigen stets nur eigene Produkte.

<span id="page-11-0"></span>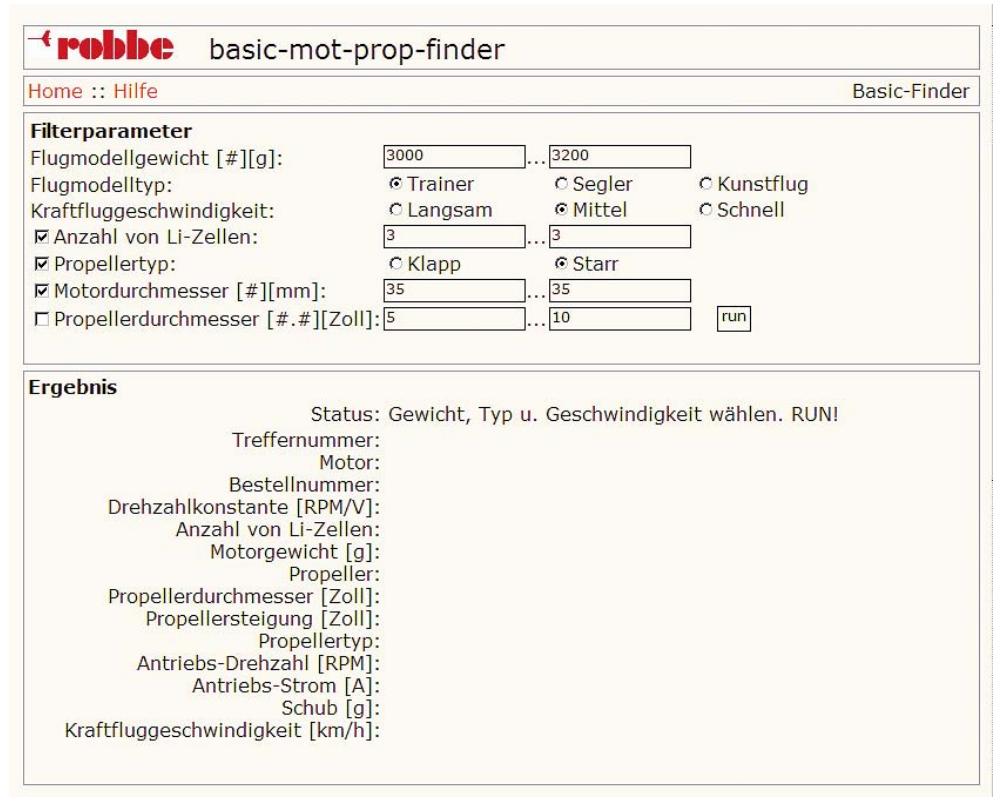

Abb. 4.2 – Den robbe-mot-prop-finder gibt es in zwei Versionen. Der Basic-Finder wendet sich an den Flugeinsteiger und normalen RC-Hobbyisten.

ein. Für langsame Geschwindigkeiten genügen schwächere Motoren als für Highspeed.

#### **4.1 Auswahl leicht gemacht**

Tehrere Hersteller bieten auf ihren Websites kleine Programme an, die nach der Eingabe von verschiedenen Parametern die für das Flugmodell am besten geeigneten Motoren aus dem Gesamtangebot des Herstellers herausfiltern. Da hier nicht nur Artikelnummern, sondern auch sämtliche relevanten Motordaten genannt werden können, bieten solche Programme eine gute Grundlage, auch geeignete Motoren anderer Firmen zu finden. Dazu genügt ein Vergleich der technischen Daten. Ein solches Programm wird u. a. von der Firma robbe zur Verfügung gestellt. Es nennt sich *mot-prop-finder* und wird in zwei Varianten für Basis- und Profi-Anwendungen angeboten. Neben dem Motor-Rechner wird auch eine detaillierte Beschreibung geboten, die

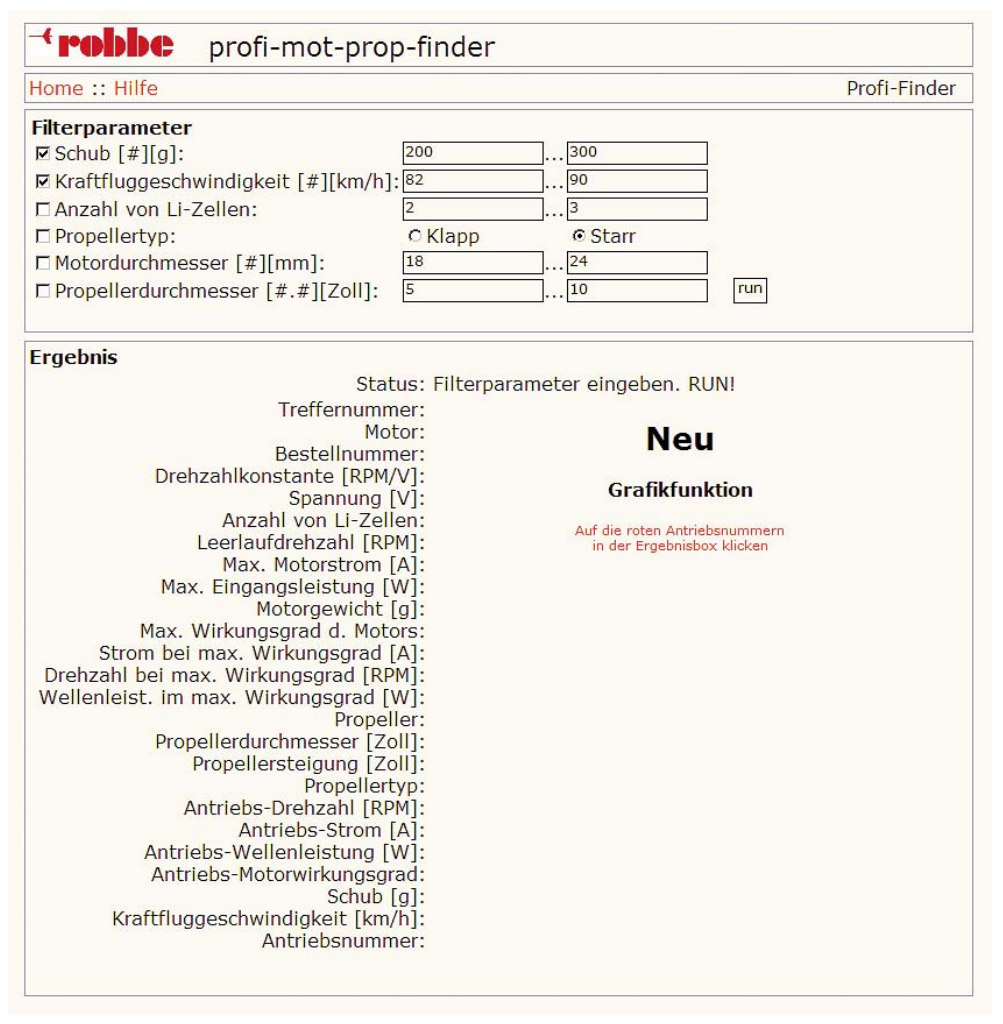

Abb. 4.3 – Für fortgeschrittene RC-Piloten gibt es den Profi-Finder.

es erlaubt, die technischen Daten der für das Modell ermittelten Motoren zu verstehen und hinterfragen.

In der Basic-Variante des robbe-Motorrechners wird zunächst das Flugmodellgewicht in Gramm abgefragt. Hier kann auch ein Vonbis-Wert eingegeben werden. Außerdem ist der Modelltyp zu bestimmen, indem »Trainer«,

»Segler« oder »Kunstflug« angeklickt wird. Auf gleiche Weise ist die Kraftfluggeschwindigkeit zwischen langsam, mittel oder schnell zu bestimmen. Diese Angaben genügen bereits für eine Berechnung. Die Ergebnisse werden so aber noch recht vage sein. Deshalb können weitere Parameter eingegeben werden, wie etwa die Zellenzahl des verwendeten LiPo-

<span id="page-13-0"></span>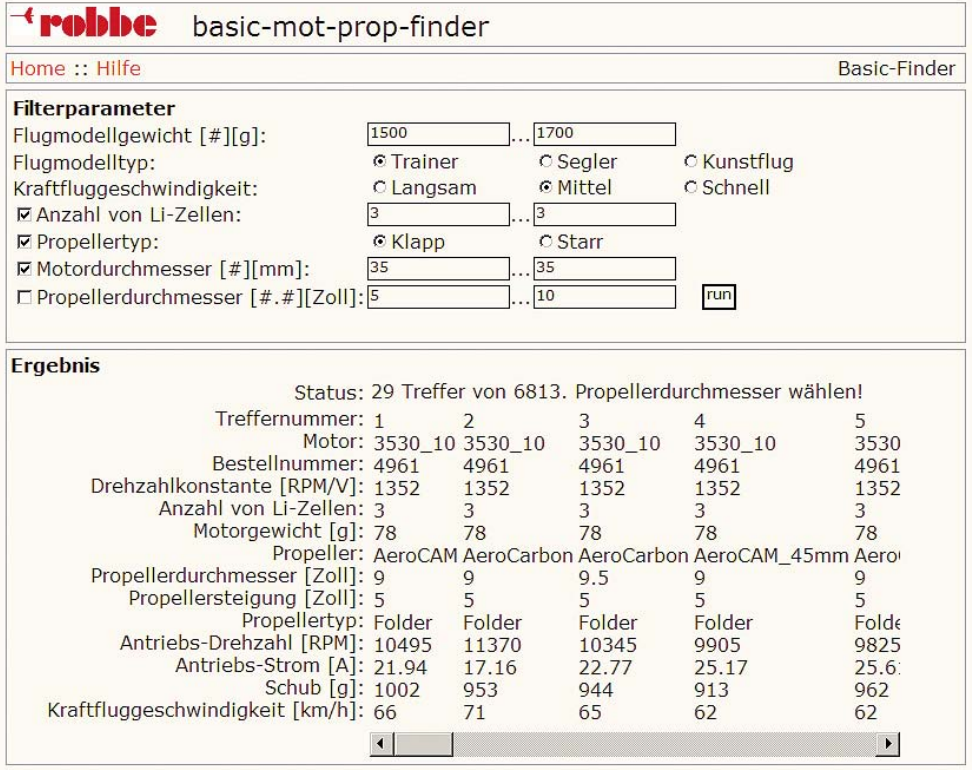

Abb. 4.4 – Durch Eingabe des Flugmodellgewichts, des Flugzeugtyps, der Anzahl der verwendeten LiPo-Zellen und dem Propellertyp werden hier 29 für das Modell infrage kommende Motoren aus dem Sortiment des Herstellers gelistet.

Akkus. Sie ist unter anderem wichtig, wenn es darum geht, einen alten Motor durch einen neuen zu ersetzen. Außerdem werden noch der Propellerdurchmesser in Zoll und der Propellertyp abgefragt (hier kann man zwischen starrem und Klapppropeller wählen). Zuletzt kann man noch den geforderten Motordurchmesser angeben, schließlich passt nicht jeder Motor in das vorhandene Flugzeug.

Die Profiversion des robbe-mot-prop-finders beschränkt sich auf die Eingabe von gewünschten Flugeigenschaften und Propellerdaten. So wird anstatt des Flugzeuggewichts der benötigte Schub abgefragt. Anstatt der vagen Fluggeschwindigkeit von langsam bis schnell wird hier die Eingabe eines km/h-Bereichs gefordert.

#### **4.2 Innenläufer für Flugmodelle?**

I n Flugmodellen kommen zwar weitgehend, aber nicht ausschließlich Brushless-Außen-

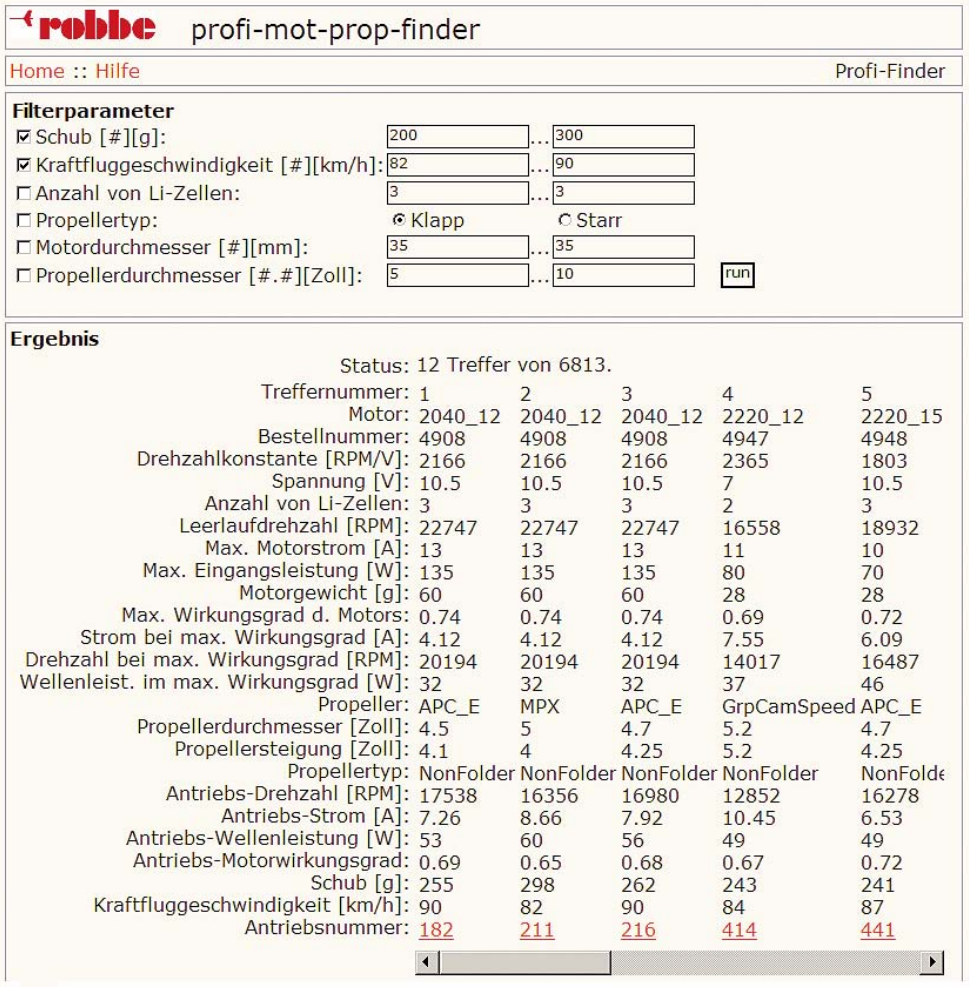

Abb. 4.5 – Der Profi-Finder fragt anstatt nach dem Flugzeugtyp und dem Gewicht des Modells nach dem benötigten Schub und der gewünschten Kraftfluggeschwindigkeit.

läufer zum Einsatz. Diese erfordern, dass der Motor direkt hinter dem Propeller montiert wird, was ausreichend Raum im Rumpf voraussetzt. Den gibt es aber nicht immer, wie z. B. bei verschiedenen Motorseglern. Ihre Spitze ist mitunter einfach zu klein, um einen Außenläufer aufzunehmen. Stattdessen kann bei ihnen ein Brushless-Innenläufer mit Getriebe zum Einsatz kommen.

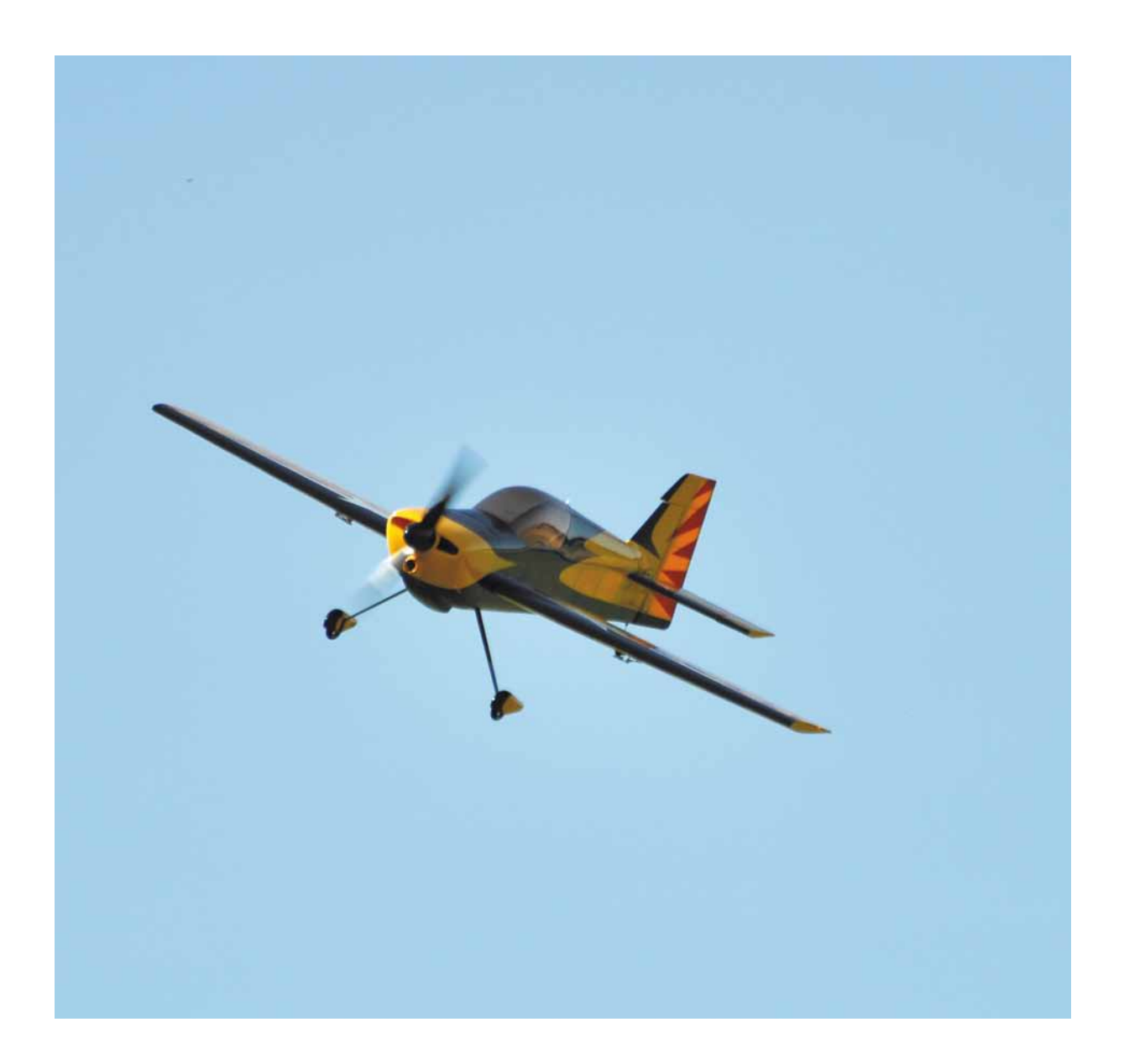

## <span id="page-16-0"></span>**12 Die Fernsteuerung**

Im RC-Modellflug, also für Flächenflugzeu-<br>ge und Hubschrauber, kommt die klassische m RC-Modellflug, also für Flächenflugzeu-Fernsteueranlage mit zwei Steuerknüppeln zum Einsatz. Inzwischen werden kaum noch Fernsteuerungen ohne Display angeboten. Über diese lässt sich die Programmierung der

Fernsteuerung komfortabel bewerkstelligen. Zum Teil sind die Anzeigen sogar grafikfähig, was die Einstellarbeiten weiter vereinfacht. Die an der Fernsteueranlage einstellbaren Parameter ändern sich von Modell zu Modell. Gemeinsam ist ihnen, dass man mit ihnen

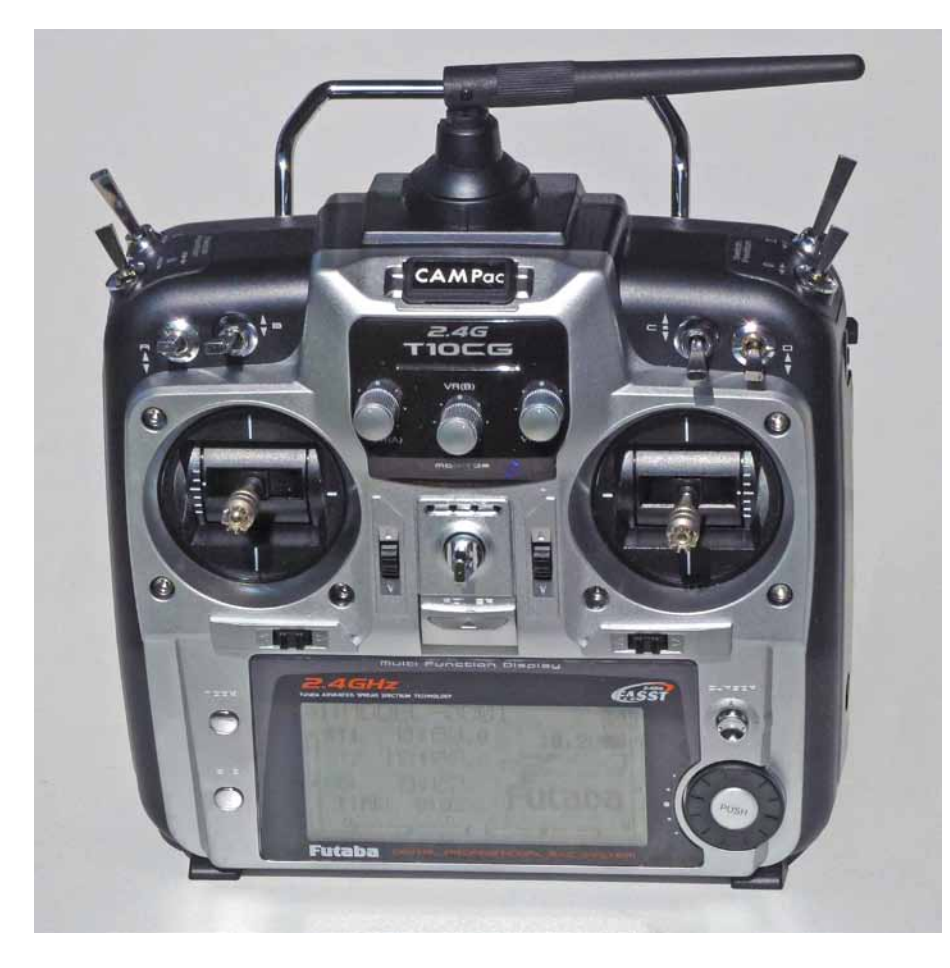

Abb. 12.1 – Im RC-Modellflug kommen RC-Fernsteuerungen mit zwei Steuerknüppeln zum Einsatz. Heute sind programmierbare Fernsteuerungen mit Display allgemein üblich.

<span id="page-17-0"></span>das Flugverhalten des Modells beeinflussen kann. Da hierbei zumindest teilweise auch in die Motorsteuerung eingegriffen wird, beeinflussen RC-Sender zumindest indirekt den Brushless-Motor.

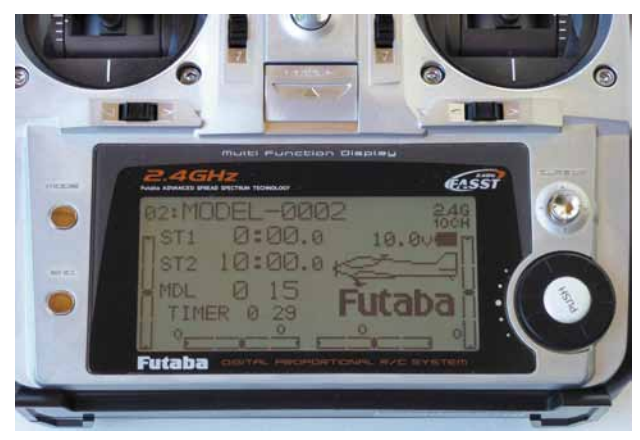

Abb. 12.2 – Fernsteuerung im Flugzeugmodus.

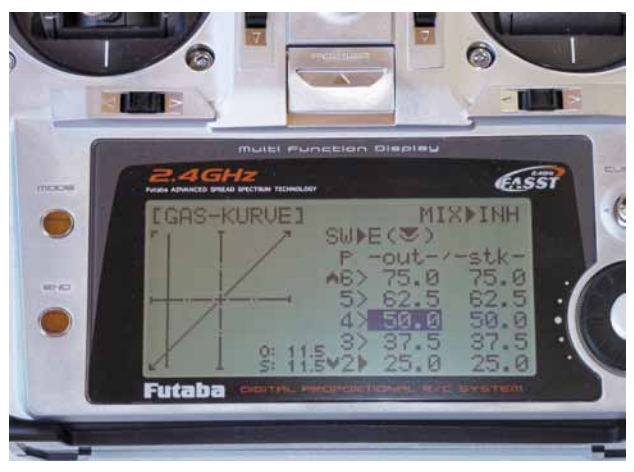

Abb. 12.3 – In der Standardeinstellung sind die Bewegung des Gasknüppels und der Gasanstieg proportional zueinander.

#### **12.1 Flugzeug oder Hubschrauber**

Flächenflugzeuge und Helikopter erfordern  $\Gamma$ ein voneinander abweichendes Steuerverhalten. Um dem ideal nachzukommen, können RC-Fernsteuerungen abwechselnd im Flugzeug- oder Helikopter-Mode betrieben werden. Je nach Voreinstellung variieren auch die in der Menüoberfläche programmierbaren Funktionen.

#### **12.2 Gas programmieren**

Einige Einstellparameter wirken sich indirekt aus, indem etwa eine Gas- oder Bremskurve eingestellt werden kann, wie stark sich also z. B. das Gas im Verlauf der Bewegung des Gashebels verändert. Neben einer linearen Beziehung kann die Gaskurve etwa so verändert werden, dass sie während der Startphase oder im Mittenbereich »feinfühliger« wird. Dabei erfolgt bei einem vergleichsweise langen Weg des Pistolengriffs nur eine geringe Gasänderung. Neben Exponentialkurven, die einen sanften Anlauf oder ein feinfühliges Steuern im oberen Gasbereich erlauben, kann die Gaskurve auch individuell festgelegt werden, z. B. indem im Mittelbereich ein feines Steuern ermöglicht wird. Welche Gaskurven programmiert werden können, hängt vom Modell der RC-Fernsteuerung ab.

#### <span id="page-18-0"></span>**12.3 Failsave**

F*ailsave* ist eine Schutzfunktion, die wirk-sam wird, sollte das Modell keine Signale mehr von der Fernsteuerung empfangen. Ist dies der Fall, laufen die Servos auf eine über den Sender vorprogrammierte Position, die im Fernsteuerungsempfänger zwischengespeichert wird. In dieser Position fliegt das Modell so lange weiter, bis es wieder ein Signal vom Sender empfängt.

Außerdem kann die Funktion *Battery-Failsave* bereitstehen. Sie überwacht die Spannung am Empfängerakku. Wird sein Ladungsende erkannt, läuft der Drosselservo auf Leerlaufposition und zeigt dem Piloten, dass er unverzüglich landen muss. Indem der Gasknüppel kurz in die Leerlaufposition gebracht wurde, kann die Battery-Failsave-Funktion für 30 Sekunden aufgehoben werden, womit das Flugmodell wieder steuerbar wird. Allerdings steht dazu nur noch eine verminderte Flugleistung zur Verfügung. Wie stark der Motor gedrosselt wird, kann im Sender programmiert werden.

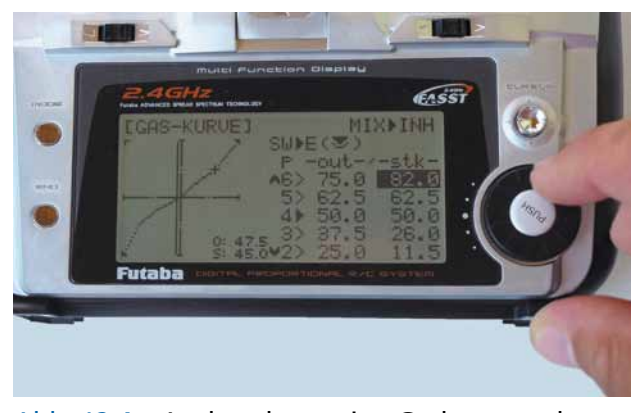

Abb. 12.4 – Auch so kann eine Gaskurve verlaufen. Bei dieser gerade vorgenommenen Programmierung wird Wert auf eine sensible Steuerung im Mittelgasbereich gelegt.

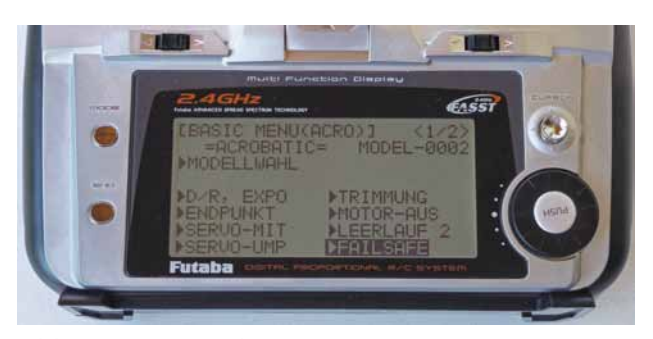

Abb. 12.5 – Zunächst ist im Programmiermenü die Failsave-Funktion auszuwählen.

#### **12.4 Timer**

RC-Fernsteuerungen können einen oder mehrere programmierbare(n) Timer an Bord haben. Sie messen neben der Gesamtflugzeit auch die Motorlaufzeiten – also jene Zeitspannen, in denen der Gashebel betätigt

wurde. Denn der Motor verbraucht nur Strom, während er läuft.

Diese Laufzeitmessung hat zwei relevante Vorteile für den Piloten. Mit einmaligen Testflügen mit jedem Akku lässt sich ermitteln, wie lange man mit verschiedenen voll aufgeladenen

<span id="page-19-0"></span>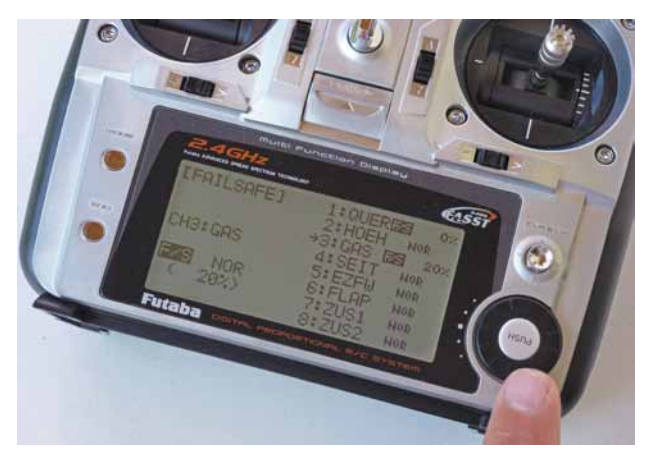

Abb. 12.6 – Im Failsave-Menü kann eine Drosselung des Gashebels programmiert werden. Damit wird eine akkuschonende Landung gewährleistet.

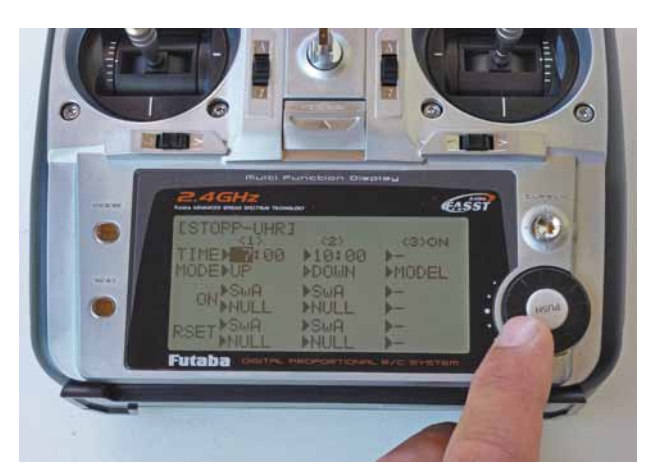

Abb. 12.7 – Ein oder mehrere programmierbare(r) Timer, hier *Stoppuhr* genannt, helfen, z. B. die Gesamtflugzeit und die Motorlaufzeiten zu überwachen.

Akkus fliegen kann. Im späteren Fahrbetrieb lässt sich so gut die Restflugzeit einschätzen. Außerdem lässt sich damit die Funktion eines bereits älteren Akkus überprüfen. Ist mit ihm eine im Vergleich zur einmal ermittelten Flugzeit nur noch eine deutlich kürzere erreichbar, hat er das Ende seiner Lebensdauer erreicht.

#### **12.5 Wichtige Grundregel**

Schalten Sie stets die RC-Fernsteuerung ein, bevor Sie den Flugakku in Ihr RC-Flugzeug einbauen und so mit Strom versorgen. Klemmen Sie nach dem Flug zuerst den Akku vom Modell ab. Erst dann dürfen Sie die Fernsteuerung ausschalten.

Mit dieser Vorgehensweise stellen Sie sicher, dass das Modell von Beginn an von Ihrer Fernsteuerung kontrolliert wird. Damit sind undefinierte Betriebszustände wie ein unerwartetes Anlaufen des Motors ausgeschlossen. So vermeiden Sie nicht nur Ärger, sondern auch Schäden am Flugzeug oder Hubschrauber, fremden Sachgütern oder sogar Verletzungen.

# **Brushless-Motoren in RC-Flugmodellen**

#### richtig einstellen, betreiben und warten

**"Brushless" heißt das neue Zauberwort im RC-Modellbau:** Motoren dieses Typs haben während der letzten Jahre einen wahren Siegeszug angetreten. Kein Wunder, bieten sie doch eine ganze Reihe von Vorteilen – besonders im Vergleich zu Verbrennungsmotoren, die den RC-Bereich bis in die jüngste Vergangenheit dominierten. Zu den Pluspunkten zählen unter anderem die weitaus geringere Lärmentwicklung, der deutlich höhere Wirkungsgrad, die kompaktere Bauweise und das leichtere Handling.

Der richtige Einsatz eines Brushless-Motors im RC-Modellflug will trotzdem gelernt sein. Schließlich gibt es mehrere Bauarten, etwa den Brushless-Außenläufer, der hauptsächlich in RC-Flugmodellen Verwendung findet. Auch die Leistungsfähigkeit des Motors wird von zahlreichen Einflussgrößen bestimmt – darunter seine spezifische Drehzahl, die Anzahl seiner Wicklungen und der in ihm verbauten Magnete. Ein wichtiger Aspekt ist auch der Flugregler, denn er steuert den Motor an und hat maßgeblichen Anteil an der Leistungsentfaltung.

Wie genau wirken sich all diese Faktoren aus? Für welche Modelle ist ein bestimmter Außenläufer geeignet? Welcher Flugregler passt zu welchem Motor? Und wie wird er auf ihn abgestimmt? In diesem Buch finden Sie die Antworten – umfassend, verständlich und zielführend. Informationen zu Akkus und deren Pflege, zu Ladestationen und der Fernsteuerung runden den Inhalt ab. Damit sind Sie für den erfolgreichen Betrieb eines Brushless-Motors in RC-Flugmodellen bestens gerüstet.

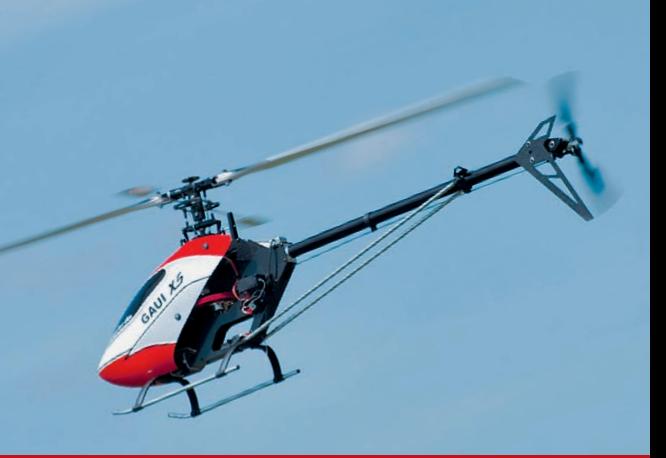

#### **Aus dem Inhalt:**

- **· Der Brushless-Motor**
- **· Arten von Brushless-Motoren**
- **· Der richtige Brushless-Motor für das Flugmodell**
- **· Kennwerte von Brushless-Motoren**
- **· Pol- und Nutenzahl**
- **· Spezifische Drehzahl**
- **· Schaltungsarten**
- **· Brushless-Motor vor Überhitzung schützen**
- **· Timing**
- **· Brushless-Motor warten**
- **· Flugregler**
- **· Flugregler programmieren**
- **· Flugregler manuell programmieren**
- **· Daten loggen**
- **· Der Akku**
- **· Die Ladestation**
- **· Die Fernsteuerung**

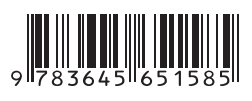

#### **19,95 EUR**[D]

ISBN 978-3-645-65158-5

**Besuchen Sie unsere Website www.franzis.de**

### **FRANZIS**